# **MODELAGEM DE ENERGIA SOLAR UTILIZANDO METODOLOGIA BIM**

Lucas Samofalov Diniz<sup>1</sup>, Michele Rodrigues Hempel Lima<sup>2</sup> *1,2 Engenharia Elétrica, Centro Universitário da FEI ¹unieludiniz@fei.edu.br ²michelle.rodrigues@fei.edu.br*

*Resumo:* A modelagem BIM é uma das ferramentas mais importantes desenvolvidas para a mitigação de erros em estruturas, imcompatibilidade de projetos e erros de custos de viabilidade.Uma vez entendida a necessidade de metodologias mais eficientes, o presente trabalho tem como objetivo a utilização do software REVIT para a modelagem de paineis solares utilizando o Ceu Butantâ como fonte de pesquisa.

### *1. Introdução*

 Levando em consideração a evolução do padrão de vida socialmente estabelecido e o desenvolvimento da sociedade, o meio ambiente vem sendo demasiadamente degradado, uma vez que a ação antrópica possui impactos negativos e, por vezes, irreversíveis nos ecossistemas. Tal assunto é corroborado com os diversos projetos criados para incentivar o ser humano a mudar suas atitudes, é possível citar como exemplo a Conferência ECO-92, evento responsável por aprovar a Agenda 21, maior tentativa de promover o desenvolvimento sustentável no âmbito planetári[o 0](#page-1-0) [0.](#page-1-1)

 Haja visto as urgências de novas tecnologias para a manutenção e sustentabilidade do meio ambiente, faz-se necessários novas formas de geração, transmissão e distribuição de energia de forma sustentável e sendo assim, painéis solares tem ganhado cada vez mais espaço no mercado de energias. A placa solar funciona quando os fótons atingem as células fotovoltaicas, fazendo com que alguns dos elétrons que circundam os átomos se desprendam e migrem para a parte da célula de silício que está com ausência de elétrons, criando uma corrente elétrica, chamada de energia solar fotovoltaica. [3]

 Dada as devidas importâncias, para tal estudo, foi utilizado o software da *Autodesk REVIT,* utilizando modelagem em *BIM*. A *BIM* (*Building Information Modeling*) é o processo holístico de criação e gerenciamento de informações para um recurso construído permitindo a colaboração de diversas áreas do conhecimento como por exemplo, engenharia elétrica, civil e arquitetura. Com base em um modelo inteligente e habilitada por uma plataforma na nuvem, a *BIM* integra dados estruturados para produzir uma representação digital de um recurso em todo seu ciclo de vida, desde o planejamento e o projeto até a construção e as operações sendo importante salientar que *BIM* não é um programa e sim um sistema integrado de diversas áreas da modelagem da informação[4]. Para tal, o arquivo IFC (*Industry Foundation Classes)* é a linguagem internacional dos arquivos digitais do *BIM*, ele possibilita a comunicação entre as diferentes ferramentas, de forma que todos os envolvidos na construção possam trabalhar no mesmo projeto sem depender de um único software. Essa possibilidade também é conhecida como *openBIM*, sinônimo para interoperabilidade entre softwares. Portanto, todo software, para ser considerado *BIM*, precisa importar e exportar as informações do modelo através de arquivos compatíveis. [5]

## *2. Metodologia*

Utilizando do software *Autodesk Revit,* para a elaboração da modelagem do sistema de placas solares, foi utilizado como base do estudo, apenas uma estrutura, o prédio das escolas do Ceu Butantã, onde pode ser visto na figura I a seguir.

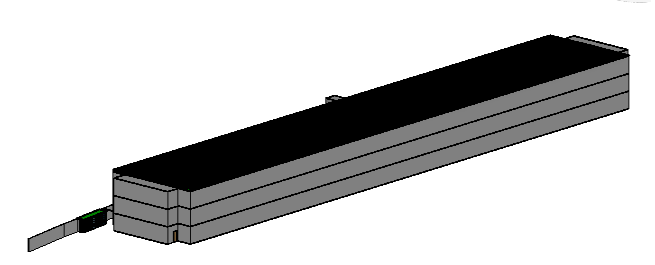

Figura I: Predio da escola

 Apos a criação da escutrura da escola, foi feita a inserção dos paineis utilizando familias de módulos, para que fosse possivel a ligação de todos os componentes, ou seja, cabos de alimentação, *string box*, inversores de frequencia e caixas de medição, uma segunda estrutura auxiliar foi criada, a qual pode ser vista na figura II.

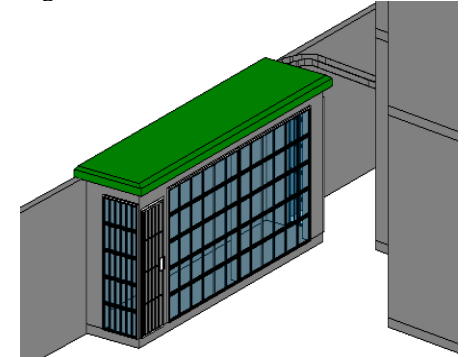

Figura II: estrutura auxiliar para acomodação de componentes eletricos

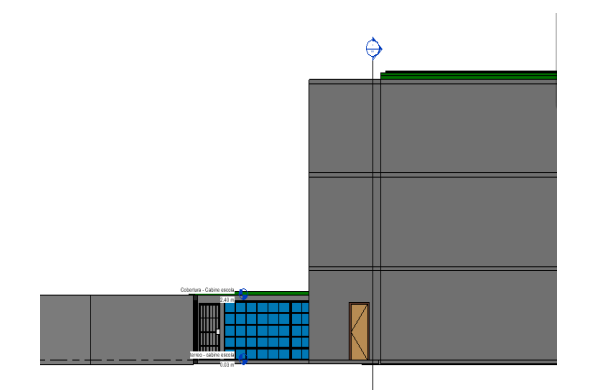

Figura III: Vista elevação

 Para a ligação dos cabos que descem desde o telhado até a estrutura auxiliar, foram utilizadas eletrocalhas como leito.

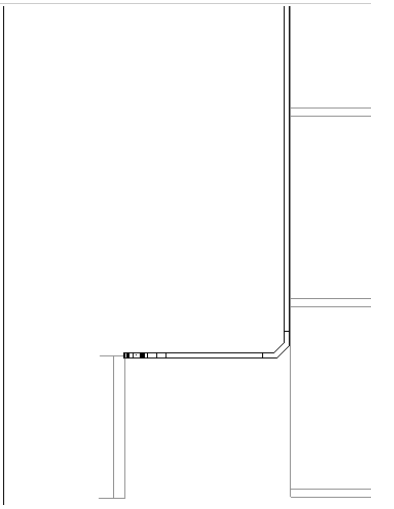

Figura IV: Corte A-A da elevação

 A figura acima demostra através de um corte, como a eletrocalha está fixada na estrutura na área externa

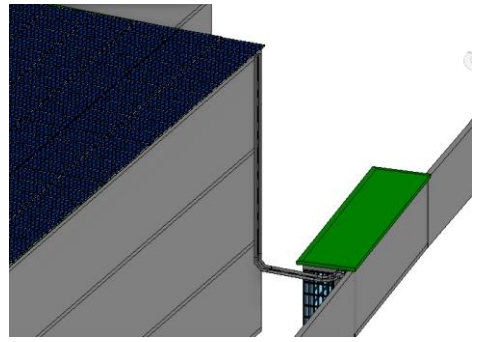

Figura V: Detalhes da elevação.

 A figura a seguir é um corte detalhado de como será feita a interligação do prédio da escola com a casa de equipamentos elétricos, bem como as emendas e curvas utilizadas para sua conexão.

### *3. Conclusões*

O Revit é um importante aliado na criação, planejamento e colaboração entre diversas áreas, é possível mitigar erros em levantamento de materiais pois o mesmo, através da modelagem da informação, fornece planilhas de acabamentos contendo todos os itens que serão importantes nas dependências da estrutura, sendo assim, de vital importância para projetos onde visa-se a maximização da eficiência energia o qual os painéis fotovoltaicos podem proporcional, mitigando problemas futuros com orçamentos e incompatibilidade de projeto. Para os próximos passos, é importante a criação de uma apostila didática de uso do Revit, contendo os principais tópicos utilizados de forma didática, na disciplina de instalações elétricas e geração, transmissão e distribuição de energia.

## *4. Referências*

<span id="page-1-0"></span>[1] FGV CPDOC. **Conferência das Nações Unidas sobre Meio Ambiente e Desenvolvimento** *(ECO-92).* Disponível em:

<span id="page-1-1"></span>http://www.fgv.br/cpdoc/acervo/dicionarios/verbetetematico/conferencia-do-rio. Acesso em: 13 jun. 2022. [2] Ministério do Meio Ambiente. **Agenda 21 Globa***l*. Disponível em:

https://antigo.mma.gov.br/responsabilidadesocioambiental/agenda-21/agenda-21-global.html.

Acesso em: 13 jun. 22.

[3] SOLAR, Portal. **Como Funciona o Painel Solar Fotovoltaico (Placas Fotovoltaicas)**. 2022. Disponível em: https://www.portalsolar.com.br/como-funciona-opainel-solar-fotovoltaico.html. Acesso em: 24 jun. 2022. [4] AUTODESK. **Modelagem de informação da construção**. 2022. Disponível em:

https://www.autodesk.com.br/solutions/bim. Acesso em: 24 maio 2022

[5] ENGENHARIA, Thórus. **Tudo sobre BIM**. 2020. Disponível em: https://thorusengenharia.com.br/o-quee-bim/. Acesso em: 24 jun. 2022.

<sup>1</sup> Aluno de IC do Centro Universitário FEI. Projeto com vigência de 07/2022 a 01/2023.